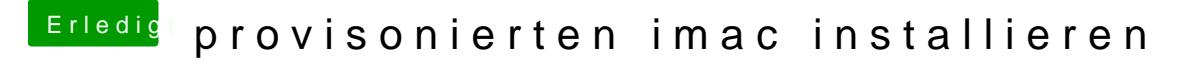

Beitrag von rolanddo vom 12. Juni 2018, 21:34

ok danke, werde ich probieren grosse verneigung danke roland